# **TEMA 1 – LOS NÚMEROS REALES**

# **1.1 – LOS NÚMEROS REALES. LA RECTA REAL**

### **INTRODUCCIÓN:**

#### Los **números racionales:**

- Se caracterizan porque pueden expresarse:
	- − En forma de *fracción,* es decir, como cociente de dos números enteros: x ∈ Q ⇔

 $a, b \in Z$  tales que  $x =$ b  $\frac{a}{b}$  b  $\neq 0$ 

- − En forma *decimal***:** O bien son enteros o bien tienen expresión decimal **finita o periódica.**
- El conjunto de todos los números racionales se designa por **Q**. El conjunto **Q es denso en R** (al situar todos los números racionales sobre la recta numérica la ocupan densamente). Esto quiere decir: Entre dos números racionales hay infinitos números

racionales. (si x<sub>1</sub>, x<sub>2</sub> 
$$
\in
$$
 Q  $\Rightarrow$  El punto medio:  $\frac{x_1 + x_2}{2} \in$  Q)

No obstante, en la recta numérica hay infinitos puntos no ocupados por números racionales. A cada uno de estos puntos le corresponde un número irracional.

### Los **número irracionales**:

- Se caracterizan porque:
	- − **No pueden expresarse en forma de fracción.**
	- − **Su expresión decimal tiene infinitas cifras no periódicas**.
- El conjunto de todos los números irracionales se designa por **I**.

Tanto los números racionales como los irracionales se llaman **números reales**. El conjunto de los números reales se designa por **R.** Los números reales llenan la recta numérica por eso se la llama **recta real**. a, b ∈ Z tales que x =  $\frac{a}{b}$  b ≠ 0<br>
– En forma decimal: O bien son enteros o bien tienen expresión decimal<br>
periódica.<br>
• El conjunto de todos los números racionales se designa por Q. El conjunto Q es<br>
en R (al situa

### **ESQUEMA DE CLASIFICACIÓN DE LOS NÚMEROS REALES**

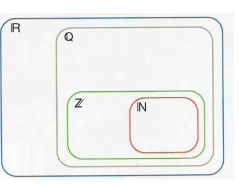

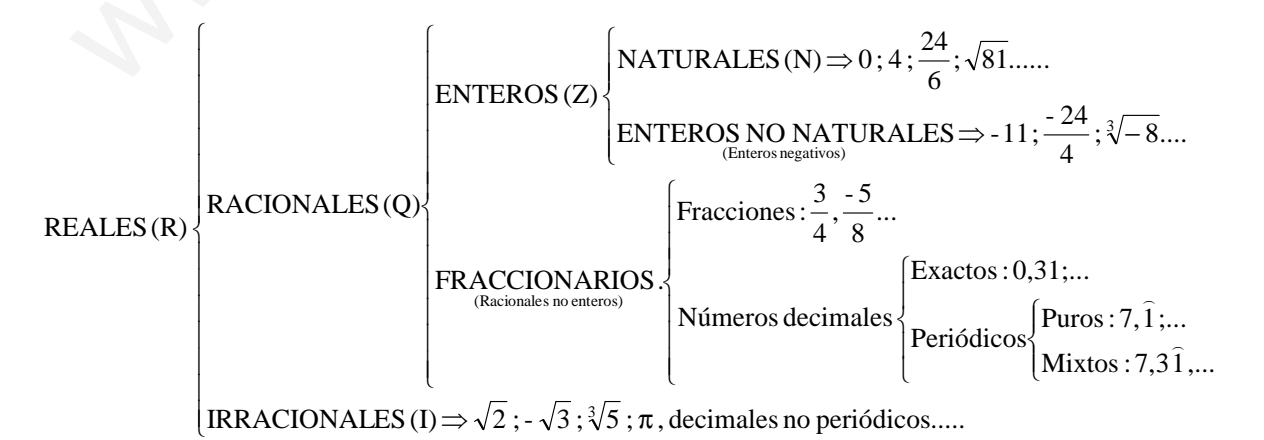

## **REPRESENTACIÓN SOBRE LA RECTA**

La representación de un número real sobre la recta se hará de un modo u otro según el tipo de número que sea:

• **Entero o decimal exacto: 2**; **3,47**

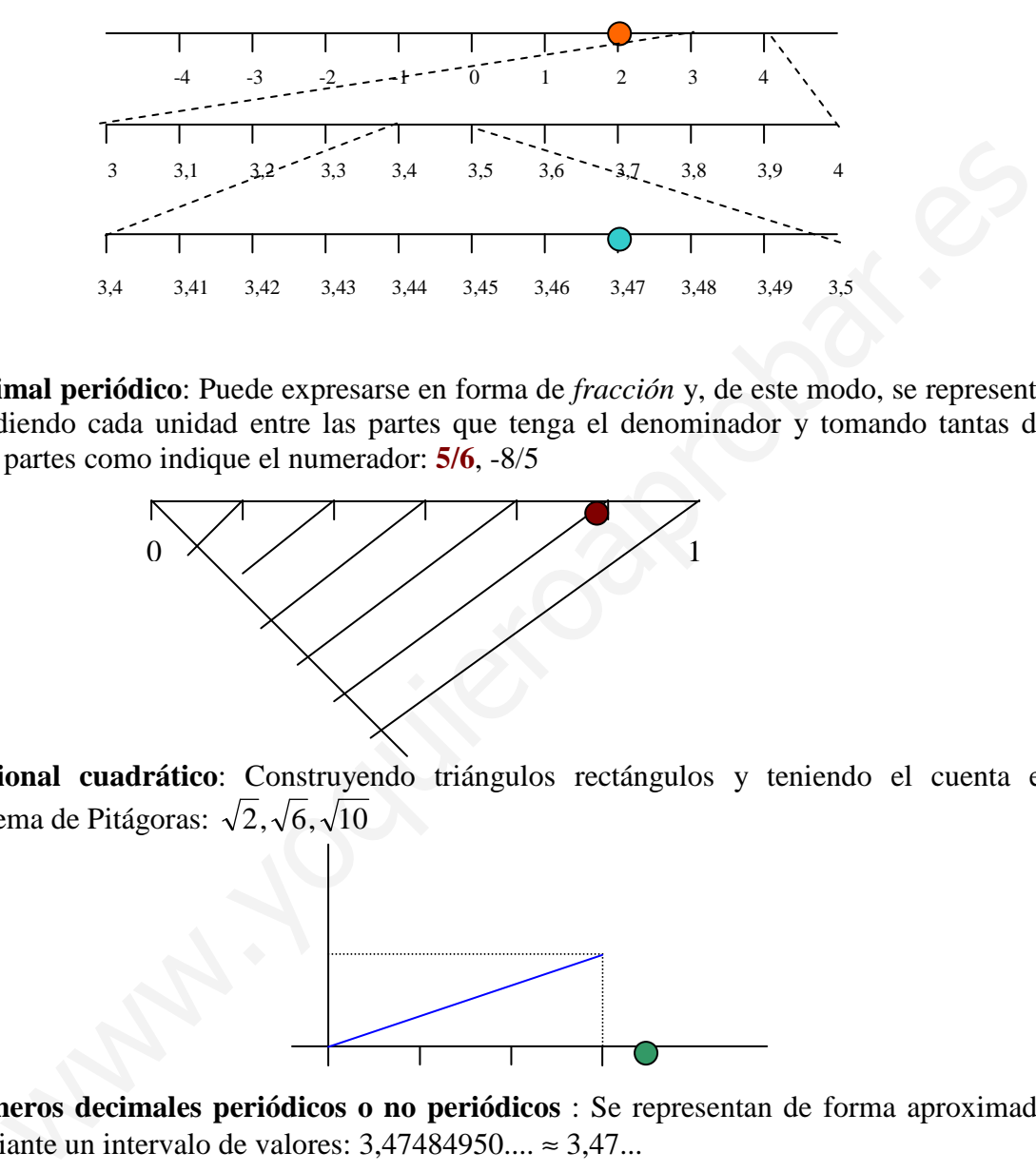

• **Decimal periódico**: Puede expresarse en forma de *fracción* y, de este modo, se representa dividiendo cada unidad entre las partes que tenga el denominador y tomando tantas de esas partes como indique el numerador: **5/6**, -8/5

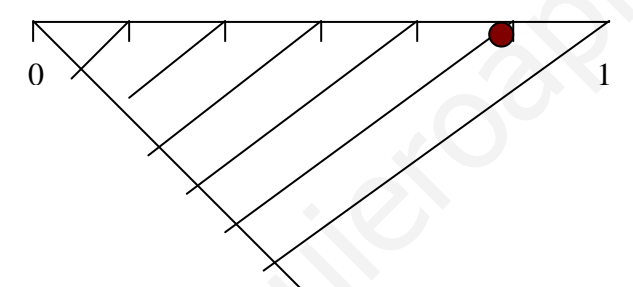

• **Racional cuadrático**: Construyendo triángulos rectángulos y teniendo el cuenta el teorema de Pitágoras:  $\sqrt{2}, \sqrt{6}, \sqrt{10}$ 

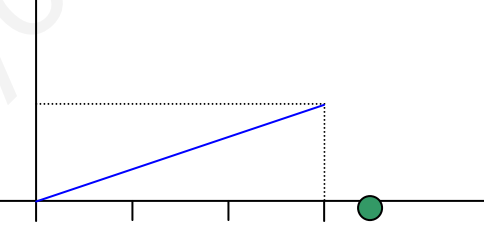

• **Números decimales periódicos o no periódicos** : Se representan de forma aproximada mediante un intervalo de valores: 3,47484950.... ≈ 3,47...

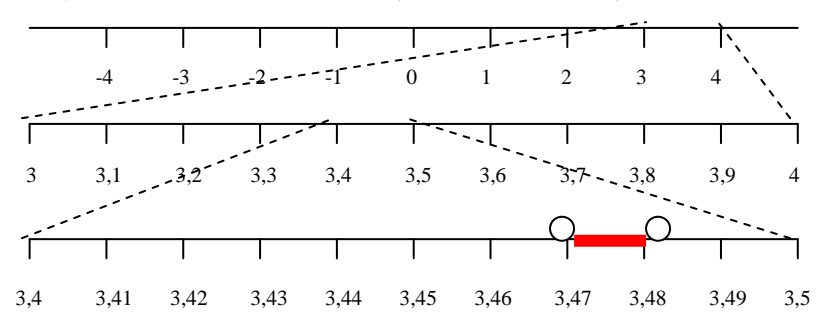

### **INTERVALOS Y SEMIRRECTAS**

Sirven para expresar tramos de la recta real

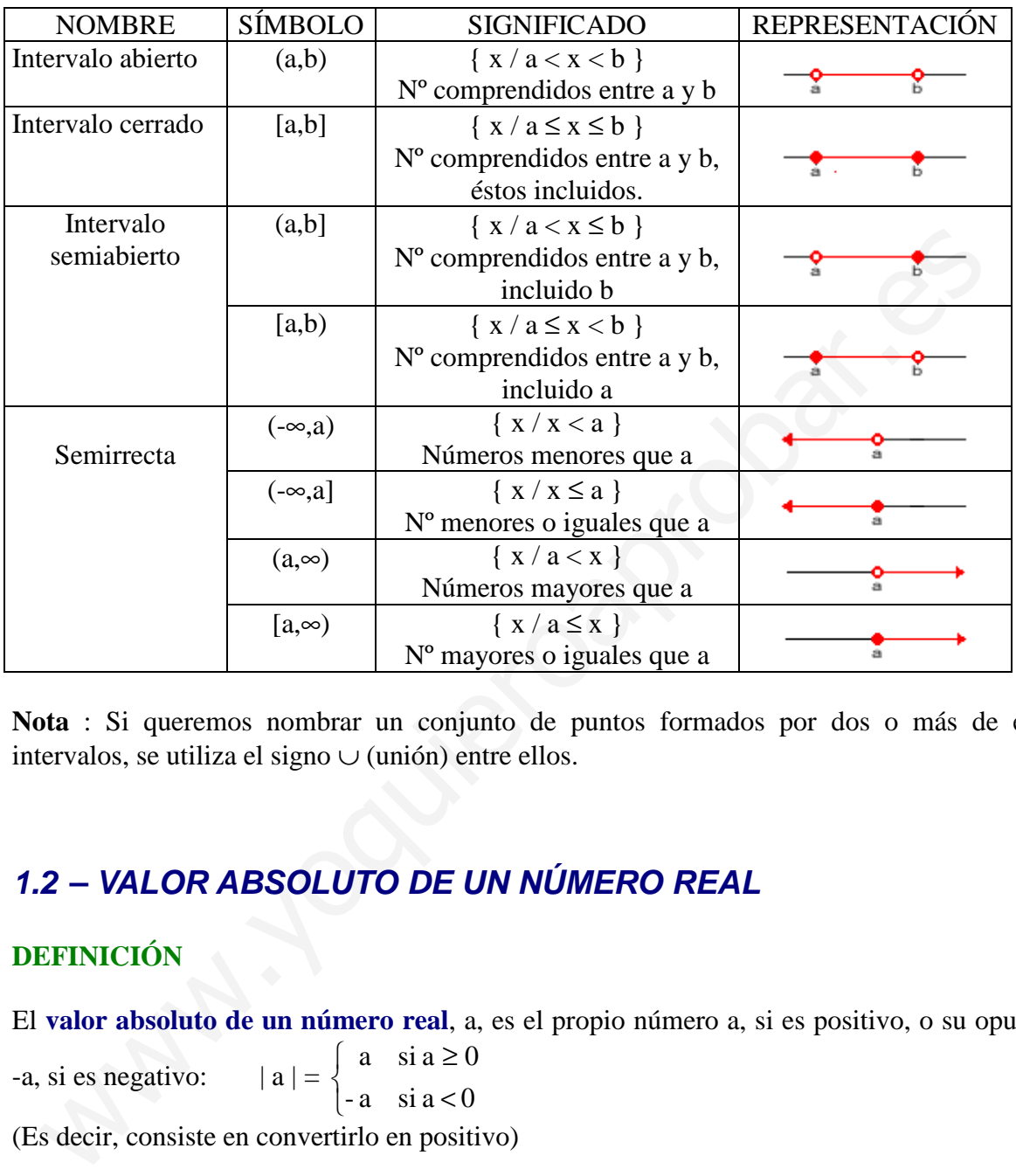

**Nota** : Si queremos nombrar un conjunto de puntos formados por dos o más de estos intervalos, se utiliza el signo ∪ (unión) entre ellos.

# **1.2 – VALOR ABSOLUTO DE UN NÚMERO REAL**

### **DEFINICIÓN**

El **valor absoluto de un número real**, a, es el propio número a, si es positivo, o su opuesto,

-a, si es negativo: 
$$
|a| = \begin{cases} a & \text{si } a \ge 0 \\ -a & \text{si } a < 0 \end{cases}
$$

(Es decir, consiste en convertirlo en positivo)

### **DISTANCIA ENTRE DOS PUNTOS**

**La distancia entre dos puntos "a" y "b"** es su diferencia en valor absoluto:  $|a - b|$ 

**ECUACIONES CON VALOR ABSOLUTO** 

• 
$$
|x - a| = b \Rightarrow \begin{cases} x - a = b \Rightarrow x = a + b \\ x - a = -b \Rightarrow x = a - b \end{cases} \Rightarrow \{a-b, a+b\} \text{ (Dos puntos concretos)}
$$

• 
$$
|x - a| < b \Rightarrow \begin{cases} x - a = b \Rightarrow x = a + b \\ x - a = -b \Rightarrow x = a - b \end{cases}
$$
  $\Rightarrow$  (a-b,a+b) (El interior)

•  $|x - a| \ge b \Rightarrow$  $\mathfrak{l}$ ∤  $\int$  $-a=-b \Rightarrow x=a - a = b \Rightarrow x = a +$  $x - a = -b \Rightarrow x = a - b$  $x - a = b \implies x = a + b$ <br> $\implies (-\infty, a-b] \cup [a+b, +\infty)$  (El exterior)

# **1.3 – RADICALES. PROPIEDADES**

## **DEFINICIÓN DE RAIZ N-ÉSIMA**

Se llama **raíz n-ésima** de un número a y se escribe  $\sqrt[n]{a}$ , a un número b que cumple la siguiente condición:  $\sqrt[n]{a} = b$  si  $b^n = a$ CION DE RAIZ N-ESIMA<br>
a raíz n-ésima de un número a y se escribe  $\sqrt[n]{a}$ , a un número b que cumple l<br>
e condición:  $\sqrt[n]{a} = b$  si b<sup>n</sup> = a<br>
lama radical, a radicando y n índice de la raíz.<br>
EDADES DE LAS RAÍCES<br>  $\sqrt[n]{a}$ 

n a se llama **radical**, a **radicando** y n **índice** de la raíz.

### **PROPIEDADES DE LAS RAÍCES**

Si a  $\geq$  0,  $\sqrt[n]{a}$  existe cualquiera que sea n Si a < 0, sólo existe su raíz de índice impar.

## **FORMA EXPONENCIAL DE LOS RADICALES**

Forma exponencial de radicales  $\sqrt[n]{a^m} = a^{m/n}$ 

## **PROPIEDADES DE LOS RADICALES**

- $\bullet$   $\sqrt[m]{a^p} = \sqrt[n]{a^p}$ (Para simplificar radicales o reducir a común índice)
- $\bullet \quad \left(\sqrt[n]{a}\right)^p = \sqrt[n]{a^p}$
- $\bullet$   $\sqrt[m]{a}$   $\sqrt[n]{a}$   $\equiv$   $\sqrt[m]{a}$
- $\sqrt[n]{a \cdot \sqrt[n]{b}} = \sqrt[n]{a \cdot b}$
- $\bullet$   $\frac{\sqrt{a}}{n\sqrt{b}} = \frac{n}{b}$ *n b a b*  $\frac{a}{a}$  =

### **OPERACIONES CON RADICALES**

• **Suma y resta de radicales** : Dos radicales distintos no pueden sumarse si no es obteniendo sus expresiones decimales aproximadas. Sólo puede sumarse radicales idénticos.

- **Producto y cociente de radicales** : Para poder multiplicar o dividir dos radicales deben tener el mismo índice en la raíz, es decir, debemos expresarlas con el m.c.m de sus índices. (Aplicar propiedades 1 y 4 del apartado anterior).
- **Racionalización de denominadores** : A veces conviene suprimir las raíces del denominador. Para ello hay que multiplicarlo por la expresión adecuada. Naturalmente, el numerador también se multiplicará por esa misma expresión.
	- Para suprimir una raíz cuadrada (aunque esté multiplicada por un número), basta multiplicar numerador y denominador por dicha raíz.
	- Para suprimir una raíz n-ésima (aunque esté multiplicada por un número), se multiplica numerador y denominador por otra raíz n-ésima tal que se complete en el radicando una potencia n-ésima. which the numeral correlation of the main contract the main of the complete radical of the angle of the main and the radical of the complete radical of values of the sum as sum a de rafes cuadradas,  $\sqrt{a} + \sqrt{b}$ , se supr
		- En una suma de raíces cuadradas,  $\sqrt{a} + \sqrt{b}$ , se suprimen los radicales multiplicando por el conjugado  $\sqrt{a} - \sqrt{b}$  y viceversa.

# **1.4 – LOGARITMOS**

### **LOGARITMOS EN BASE CUALQUIERA**

Si  $a > 0$  y  $a \ne 1$ , se llama **logaritmo en base a** de p, y se designa  $\log_a p$ , al exponente al que hay que elevar la base a para obtener p.

$$
\log_a p = x \Leftrightarrow a^x = p
$$

## **PROPIEDADES DE LOS LOGARITMOS**

- El logaritmo de la base es  $1: \log_a a = 1$
- El logaritmo de 1 es  $0 : \log_a 1 = 0$
- El logaritmo de una potencia es igual al exponente por el logaritmo de la base de la potencia:  $\log_a p^n = n$ .  $\log_a p$
- El logaritmo de un producto es igual a la suma de los logaritmos:

 $\log_a (p.q) = \log_a p + \log_a q$ 

• El logaritmo de un cociente es igual a la resta de los logaritmos:

$$
\log_{a}(p/q) = \log_{a} p - \log_{a} q
$$

• El logaritmo de una raíz es igual al logaritmo del radicando dividido por el índice :

$$
\log_{a} \sqrt[n]{p} = \frac{\log_{a} p}{n}
$$

• **Cambio de base** : El logaritmo en base a de un número se puede obtener a partir de logaritmos de logaritmos decimales.  $\log_a p = \frac{\log_c p}{\log_c a}$  $log_c p$ c c

### **ALGUNOS LOGARITMOS IMPORTANTES**

Se llama **logaritmo decimal** de un número p y se designa por **log p**, al exponente al que hay que elevar el 10 para obtener p.  $\log p = x \Leftrightarrow 10^x = p$ 

La tecla "log" nos da el logaritmo decimal del número que escribamos en la pantalla a continuación.

Se llama **logaritmo neperiano** de un número p y se designa por **Ln p**, al exponente al que hay que elevar el número e para obtener p. Ln  $p = x \Leftrightarrow e^x = p$ 

La tecla "Ln" nos da el logaritmo neperiano del número que escribamos en la pantalla a continuación.

**Un logaritmo en otra base "a" cualquiera** (distinta de 10 o e) se puede obtener a partir de logaritmos de logaritmos en cualquier base (c) (En particular, base 10 o base e).

$$
\log_a p = \frac{\log_c p}{\log_c a} = \frac{\log p}{\log a} = \frac{\ln p}{\ln a}
$$

## **1.5 – EXPRESIÓN DECIMAL DE LOS NÚMEROS REALES. NÚMEROS APROXIMADOS.**

### **EXPRESIÓN DECIMAL DE LOS NÚMEROS REALES. ERRORES Y COTAS**

Al expresar un número real con muchas o infinitas cifras decimales, utilizamos expresiones decimales aproximadas, es decir, recurrimos al redondeo. Al realizar estas aproximaciones cometemos errores. Comparison of the logarithmo neperiano del número que escribamos en la pantalla<br>
ción.<br>
Tritmo en otra base "a" cualquiera (distinta de 10 o e) se puede obtener a partir d<br>
os de logaritmos en cualquier base (c) (En parti

**Error absoluto** = |Valor real – Valor de medición|

**Error relativo** = Valor real Error absoluto

**Cotas de los errores**: Números mayores o iguales que el valor absoluto de los errores:  $|Error Absoluto| \le k$  |Error relativo $| \le k'$ 

### **CIFRAS SIGNIFICATIVAS**

Cuando utilizamos los números decimales para expresar mediciones concretas, se deben dar con una cantidad adecuada de cifras significativas.

Se llaman **cifras significativas** a aquellas con las que se expresa un número aproximado. Sólo de deben utilizar aquellas cuya exactitud nos conste.

El error absoluto suele ser menor que 5 unidades del lugar siguiente al de la última cifra significativa utilizada.

El error relativo es tanto menor, cuanto más cifras significativas se utilicen.

## **NOTACIÓN CIENTÍFICA**

La notación científica se utiliza para expresar números muy grandes o muy pequeños.

#### **Un número puesto en notación científica** consta de :

- Una parte entera formada por una sola cifra que no es el cero(la de las unidades)
- El resto de las cifras significativas puestas como parte decimal.
- Una potencia de base 10 que da el orden de magnitud del número.

$$
N = a, bcd.... x 10^n
$$

a = Parte entera (sólo una cifra) bcd..... = Parte decimal  $10<sup>n</sup>$  = Potencia entera de base 10

Si n es positivo, el número N es "grande" Si n es negativo, el número N es "pequeño"

### **Operaciones con números en notación científica**

**El producto y el cociente** son inmediatos, teniendo en cuenta:  $10^6$ .  $10^c = 10^{b+c}$   $10^b$  $10^b: 10^c = 10^{b-c}$ 

**En sumas y en restas** hay que preparar los sumandos de modo que tengan todos la misma potencia de base 10

### **Calculadora para la notación científica**

- **Interpretación** :  $5.74901^{09}$  significa  $5,74901 \times 10^{9}$
- **Escritura**: 5,74901 x  $10^9 \implies 5,74901$  EXP 9  $2,94 \times 10^{-13} \Rightarrow 2,94 \text{ EXP } 13 \pm$
- **Modo científico (SCI)** : Hace que la calculadora trabaje siempre con números en notación científica y, además, con la cantidad de cifras significativas que previamente le hayamos indicado. ( MODE  $84 \Rightarrow 0.000^{00}$  ) Para volver a modo normal MODE 9. a = Parte entera (sólo una cifra)<br>
bcd...... = Parte decimal<br>
10<sup>n</sup> = Potencia entera de base 10<br>
Si n es positivo, el número N es "grande"<br>
Si n es negativo, el número N es "pequeño"<br>
peraciones con números en notación c

## **CLASIFICACIÓN Y REPRESENTACIÓN GRÁFICA DE NÚMEROS REALES**

**EJERCICIO 1**: Clasifica los siguientes números como  $\frac{4}{5}$ ;  $\frac{10}{5}$ ; -2,333...;  $\sqrt{7}$ ;  $\sqrt{36}$ ;  $\frac{\pi}{2}$ ; -5; 7,4  $-2,333...; \sqrt{7}; \sqrt{36}; \frac{\pi}{6}; -$ *Solución:*  5  $\frac{4}{5}$  = 0,8  $\Rightarrow$  Decimal exacto, Fraccionario, Racional, Real  $\frac{10}{5}$  = 2 ⇒ Natural, Entero, Racional, Real -2,3333...=  $-2$ ,  $\overline{3}$   $\Rightarrow$  Decimal periódico puro, Fraccionario, Racional, Real  $\sqrt{7}$   $\Rightarrow$  Irracional, Real  $\sqrt{36}$  = -6  $\Rightarrow$  Natural, Entero, Racional, Real 2  $\pi \Rightarrow$  Irracional, Decimal no periódico, Real -5⇒ Entero negativo, Entero, Racional, Real 7,4 5⇒ Decimal periódico mixto, Fraccionario, Racional, Real with the contract of the state of the state of the state of the state of the state of the state of the state of the state of the state of the state of the state of the state of the state of the state of the state of the s

#### **EJERCICIO 2 : Sitúa cada número en su lugar correspondiente dentro del diagrama:**

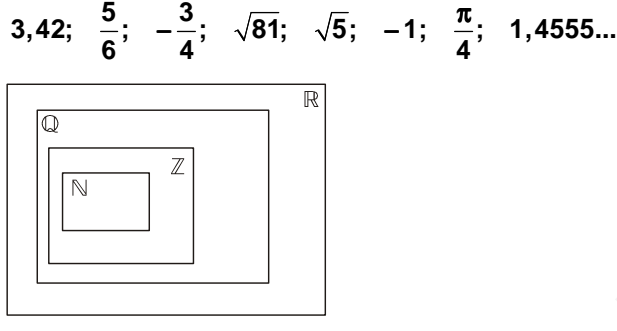

*Solución:* 

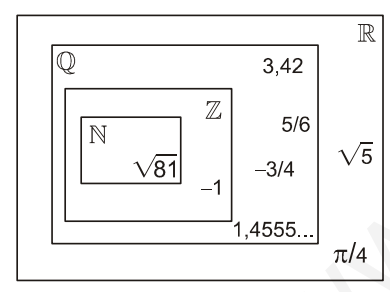

**EJERCICIO 3**: Representa sobre la recta los siguientes números: 2,3;  $\frac{7}{4}$ ; -3

*Solución:* 

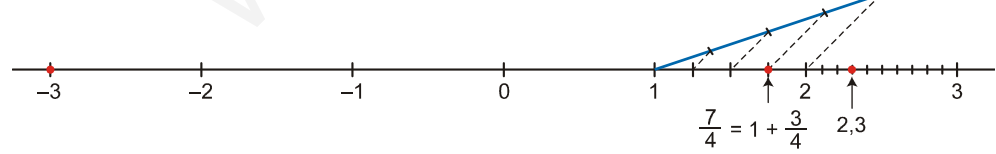

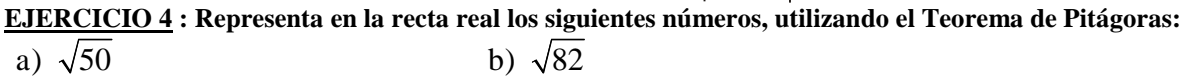

*Solución:* 

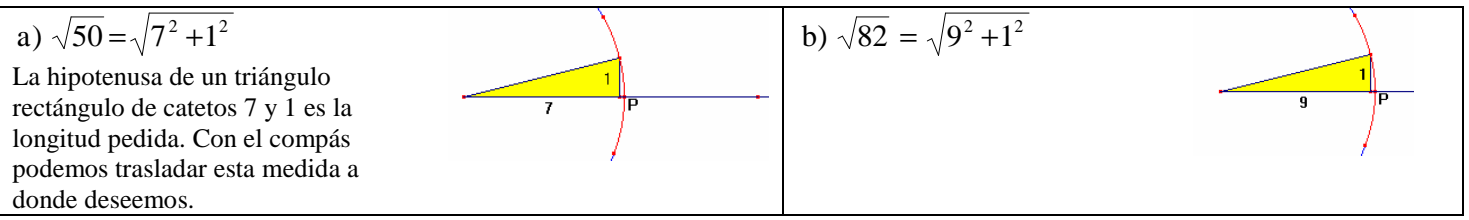

### **EJERCICIO 5 : Representa en la recta real los siguientes números, utilizando el Teorema de Pitágoras:**  a)  $\sqrt{18}$  b)  $\sqrt{46}$

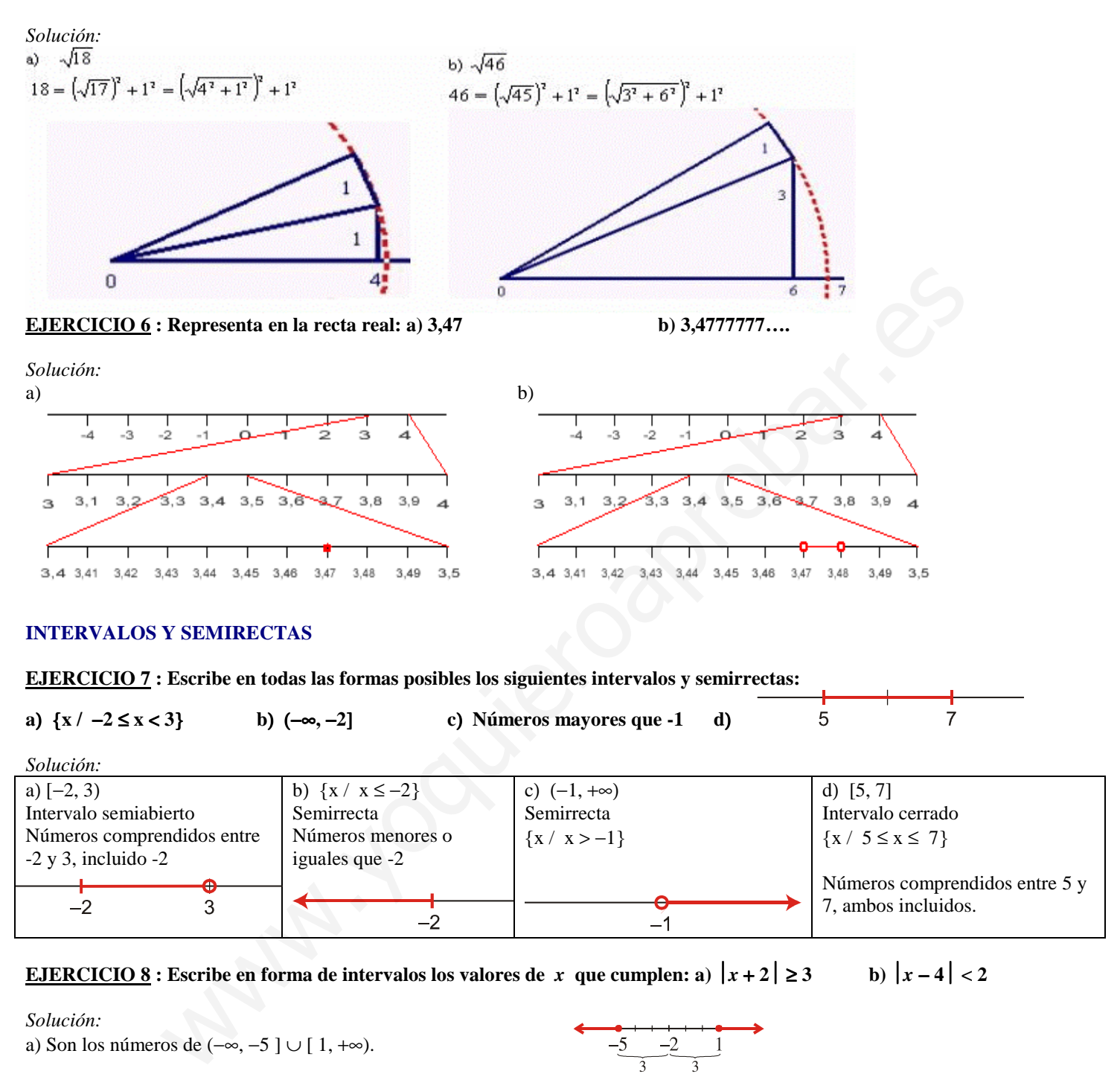

*Solución:* a) Son los números de (−∞, −5 ] ∪ [ 1, +∞).

b) Es el intervalo (2, 6)

## **FRACCIONES, POTENCIAS Y DECIMALES**

#### **EJERCICIO 9 :**

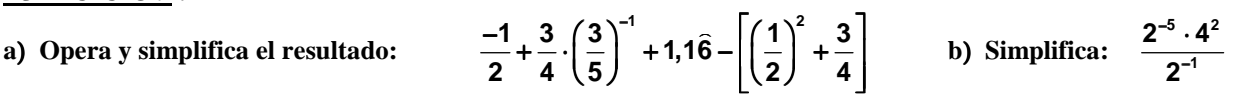

*Solución:* 

a) • Expresamos  $N = 1,16$  en forma de fracción: )

$$
100N = 116,666...
$$
\n
$$
- 10N = 11,666...
$$
\n
$$
90N = 105 \rightarrow N = \frac{105}{90} = \frac{7}{6}
$$
\n• Operations *y* simplifications:\n
$$
\frac{-1}{2} + \frac{3}{4} \cdot \left(\frac{3}{5}\right)^{-1} + \frac{7}{6} - \left[\left(\frac{1}{2}\right)^{2} + \frac{3}{4}\right] = \frac{-1}{2} + \frac{3}{4} \cdot \frac{5}{3} + \frac{7}{6} - \left[\frac{1}{4} + \frac{3}{4}\right] = \frac{-1}{2} + \frac{5}{4} + \frac{7}{6} - 1 = \frac{-6}{12} + \frac{15}{12} + \frac{14}{12} - \frac{12}{12} = \frac{11}{12}
$$
\n
$$
b) \frac{2^{-5} \cdot 4^{2}}{2^{-1}} = \frac{2^{-5} \cdot 2^{4}}{2^{-1}} = \frac{2^{-1}}{2^{-1}} = 1
$$
\nFrom case 18.1

#### **EJERCICIO 10 :**

#### **a**) Calcula y simplifica el resultado:  $\frac{-2}{3} + \frac{1}{2} \cdot \left(\frac{3}{2}\right)^{-1} + 0.83 - \left[\frac{2}{3} - \frac{1}{2} \cdot \frac{1}{3}\right]$  $\frac{-2}{3} + \frac{1}{2} \cdot \left(\frac{3}{2}\right)^{-1} + 0,8\overline{3} - \left[\frac{2}{3} - \frac{1}{2} \cdot \frac{1}{3}\right]$  $\frac{-2}{2} + \frac{1}{2} \cdot \left(\frac{3}{2}\right)^{-1} + 0.83 - \left[\frac{2}{2} - \frac{1}{2} \cdot \frac{1}{2}\right]$  b) Simplifica:  $3^{6} \cdot 3^{5} \cdot \left(\frac{1}{2}\right)$

*Solución:* 

- a) Expresamos  $N = 0.83$  en forma de fracción: )
	- $100N = 83,333...$
	- $-10N = 8,333...$  $90N = 75$   $\rightarrow$   $N = \frac{75}{90} = \frac{5}{6}$
	- Operamos y simplificamos:

a) Calculate 
$$
g
$$
 = -3  
\nb) Simplifica:  $3^6 \cdot 3^5 \cdot \left(\frac{1}{3}\right)^7$   
\nSolution:  
\na)  $\bullet$  Expressamos  $N = 0.8\overline{3}$  en forma de tracción:  
\na)  $\bullet$  Expressamos  $N = 0.8\overline{3}$  en forma de tracción:  
\n $100N = 83,333...$   
\n $\frac{-10N = 8,333...$   
\n $90N = 75 \rightarrow N = \frac{75}{90} = \frac{5}{6}$   
\n $\bullet$  Operations:  
\n $\frac{-2}{3} + \frac{1}{2} \left(\frac{3}{2}\right)^4 + \frac{5}{6} - \left[\frac{2}{3} - \frac{1}{2}\right] = \frac{-2}{3} + \frac{1}{2} \cdot \frac{2}{3} + \frac{5}{6} - \left[\frac{2}{3} - \frac{1}{6}\right] = \frac{-2}{3} + \frac{2}{6} + \frac{5}{6} - \frac{2}{3} + \frac{1}{6} = \frac{-4}{6} + \frac{2}{6} + \frac{5}{6} - \frac{4}{6} + \frac{1}{6} = 0$   
\nb)  $3^6 \cdot 3^5 \cdot \left(\frac{1}{3}\right)^4 = 3^6 \cdot 3^5 \cdot 3^4 = 3^5 = 243$   
\n**EXECERCITION 11**  
\na) Effectúa y simplifica:  $\frac{1}{4} - \frac{3}{2} \cdot \left(\frac{2}{3}\right)^{-1} + 1$ ,  $1\overline{6} - \left[\frac{1}{2} - \frac{1}{3}; \frac{2}{5}\right]$   
\nb) Reduce a una sola potencia:  $\frac{3^5 \cdot 9^4}{3^6 \cdot 3^6}$   
\n $\frac{100N = 116,666...}{20N = 105 \rightarrow N = \frac{105}{90} = \frac{7}{6}$   
\n $\bullet$  Operators by simplifications:  
\n $\frac{1}{4} - \frac{3}{2} \cdot \left(\frac{2}{3}\right)^{-1} + \frac{7}{6} - \left[\frac{1}{2} - \frac{1}{3}; \frac{2}{5}\right] = \frac{1}{4} - \frac$ 

#### **EJERCICIO 11**

**a) Efectúa y simplifica:**  $\cdot\left(\frac{2}{3}\right)^{-1}$  + 1,16 -  $\left[\frac{1}{2}$  -  $\frac{1}{3}$  :  $\frac{2}{5}\right]$  $\frac{1}{4} - \frac{3}{2} \cdot \left(\frac{2}{3}\right)^{-1} + 1,16 - \left[\frac{1}{2} - \frac{1}{3} : \frac{2}{5}\right]$  b) Reduce a una sola potencia:

b) Reduce a una sola potencia: 
$$
\frac{3^{-5} \cdot 9^4}{3^{-6} \cdot 3^0}
$$

 $\cdot$  3<sup>-3</sup>  $\left(\frac{1}{3}\right)$  $3^6 \cdot 3^5 \cdot \left(\frac{1}{3}\right)^{-4}$ 

 $\left[\frac{5}{3}\right]^3:\left(\frac{3}{5}\right)^{-2}\right]^{-1}$  $\left[\left(\frac{5}{2}\right)^3:\left(\frac{3}{5}\right)^{-2}\right]$  $\left\lfloor (3) \left\lfloor (5) \right\rfloor \right\rfloor$ 

−

*Solución:* 

- a) Expresamos  $N = 1,16$  en forma de fracción: )
	- $100N = 116,666...$

$$
- 10N = 11,666...
$$

$$
90N = 105 \rightarrow N = \frac{105}{90} = \frac{7}{6}
$$

• Operamos y simplificamos:

$$
\frac{1}{4} - \frac{3}{2} \cdot \left(\frac{2}{3}\right)^{-1} + \frac{7}{6} - \left[\frac{1}{2} - \frac{1}{3} \cdot \frac{2}{5}\right] = \frac{1}{4} - \frac{3}{2} \cdot \frac{3}{2} + \frac{7}{6} - \left[\frac{1}{2} - \frac{5}{6}\right] = \frac{1}{4} - \frac{9}{4} + \frac{7}{6} - \frac{1}{2} + \frac{5}{6} = \frac{3}{12} - \frac{27}{12} + \frac{14}{12} - \frac{6}{12} + \frac{10}{12} = \frac{-6}{12} = \frac{-1}{2}
$$
  
b) 
$$
\frac{3^{-5} \cdot 9^4}{3^{-6} \cdot 3^0} = \frac{3^{-5} \cdot 3^8}{3^{-6} \cdot 1} = 3^9
$$

#### **EJERCICIO 12**

a) Opera y simplifica: 
$$
2,1\hat{6}+\frac{1}{4}\cdot\frac{-3}{2}-\left[\left(\frac{-1}{2}\right)^2+\frac{3}{8}\right]
$$
 b) Reduce a una sola potencia y calcula:

*Solución:* 

a) • Expresamos  $N = 2,16$  en forma de fracción:  $\overline{a}$ 

$$
100N = 216,666...
$$
  
- 10N = 21,666...

$$
90N = 195 \rightarrow N = \frac{195}{90} = \frac{13}{6}
$$

• Operamos y simplificamos:

$$
\frac{13}{6} + \frac{1}{4} \cdot \frac{-3}{2} - \left[ \left( \frac{-1}{2} \right)^2 + \frac{3}{8} \right] = \frac{13}{6} - \frac{3}{8} - \left[ \frac{1}{4} + \frac{3}{8} \right] = \frac{13}{6} - \frac{3}{8} - \frac{1}{4} - \frac{3}{8} = \frac{52}{24} - \frac{9}{24} - \frac{6}{24} - \frac{9}{24} = \frac{28}{24} = \frac{7}{6}
$$
  
b) 
$$
\left[ \left( \frac{5}{3} \right)^3 \cdot \left( \frac{3}{5} \right)^{-2} \right]^{-1} = \left[ \left( \frac{5}{3} \right)^3 \cdot \left( \frac{5}{3} \right)^2 \right]^{-1} = \left[ \left( \frac{5}{3} \right)^1 \right]^{-1} = \left( \frac{5}{3} \right)^{-1} = \frac{3}{5}
$$

#### **RADICALES**

#### **EJERCICIO 13 : Expresa en forma de potencia, efectúa las operaciones y simplifica:**

a)  $\sqrt[3]{a} \cdot \sqrt{a^7}$ **b)**  $\sqrt[5]{2^3}$  **:**  $\sqrt{2}$  $\sqrt[5]{2^3}$  :  $\sqrt{2}$  c)  $\sqrt[4]{3} \cdot \sqrt{3^4}$ **3 2 3 d) a a 6 6**  $\sqrt[x]{x^4}$   $\sqrt[3]{x^2}$ *Solución:* a)  $\sqrt[3]{a} \cdot \sqrt{a^7} = a^{1/3} \cdot a^{7/2} = a^{23/6} = a^3 \sqrt[6]{a^5}$ b)  $\sqrt[5]{2^3} \div \sqrt{2} = 2^{3/5} \div 2^{1/2} = 2^{1/10} = 10\sqrt{2}$ c)  $\sqrt[4]{3} \cdot \sqrt{3^4} = 3^{1/4} \cdot 3^{4/2} = 3^{1/4} \cdot 3^2 = 3^{9/4} = 3^2 \sqrt[4]{3} = 9 \sqrt[4]{3}$  $5/6 - 6\frac{1}{3}$ 2/3 3/2  $\frac{3}{2}$   $\frac{2}{2}$ 3  $a^{3/6} = \sqrt[6]{a}$ a a a d)  $\frac{\sqrt{a^3}}{\sqrt{a^3}} = \frac{a^{3/2}}{2/2} = a^{5/6} =$ e)  $\sqrt[6]{x^4} \cdot \sqrt[3]{x^2} = x^{4/6} \cdot x^{2/3} = x^{2/3} \cdot x^{2/3} = x^{4/3} = \sqrt[3]{x^4} = x \sqrt[3]{x}$ **EJERCICIO 14 : Efectúa y simplifica:**   $3+\sqrt{2}$  $2+\sqrt{2}$ **b)**  $\sqrt{48-2}\sqrt{12}$  **c) 2 3 27** a)  $\sqrt{\frac{2}{\pi}}$ + + **34** d)  $\frac{\sqrt{6+3}\sqrt{3}}{\sqrt{3}}$ *Solución:* 3 1 3 1 3 3  $27 \cdot 2$  $2 \cdot 3$ 2 3 27 a)  $\sqrt{\frac{2}{27}}\sqrt{\frac{3}{2}} = \sqrt{\frac{2\cdot3}{27\cdot2}} = \sqrt{\frac{3}{3^3}} = \sqrt{\frac{1}{3^2}} =$  $=\sqrt{\frac{2}{\cdot}}$ b)  $\sqrt{48}-2\sqrt{12} = \sqrt{2^4 \cdot 3} - 2\sqrt{2^2 \cdot 3} = 4\sqrt{3} - 4\sqrt{3} = 0$  $(2+\sqrt{2})|3-\sqrt{2}|$  $4+\sqrt{2}$  $6 - 2\sqrt{2} + 3\sqrt{2} - 2$  $2+\sqrt{2}\sqrt{3}-\sqrt{2}$ c)  $\frac{2+\sqrt{2}}{3+\sqrt{2}} = \frac{(2+\sqrt{2})(3-\sqrt{2})}{(2+\sqrt{2})(3-\sqrt{2})} = \frac{6-2\sqrt{2}+3\sqrt{2}-2}{9-2} = \frac{4+2\sqrt{2}}{9-2}$  $=\frac{6-2\sqrt{2}+3\sqrt{2}-1}{2}$  $=\frac{(2+\sqrt{2})|3-}{2}$ + a<sup>1/3</sup> . a<sup>7/2</sup> = a<sup>2/3</sup>/6 = a<sup>3</sup>{ $\sqrt{3}$  = 3<sup>2</sup>/6 = a<sup>3</sup>{ $\sqrt{3}$  = 3<sup>2</sup>/6 = a<sup>3</sup>{ $\sqrt{3}$  = 3<sup>2/4</sup> = 3<sup>2/4</sup> = 3<sup>2</sup>/4 = 3<sup>2</sup>/3 = a<sup>9/4</sup> = 3<sup>2</sup>/3 = a<sup>9/4</sup> = 3<sup>2/3</sup> x<sup>2/3</sup> = x<sup>2/3</sup> x<sup>2/3</sup> = x<sup>4/3</sup> =  $\sqrt[3]{x^4}$  = x $\sqrt[3]{x}$ <br>

$$
3+\sqrt{2} \quad (3+\sqrt{2})(3-\sqrt{2})
$$
  
\nd) 
$$
\frac{\sqrt{6}+3\sqrt{3}}{4\sqrt{3}} = \frac{(\sqrt{6}+3\sqrt{3})\sqrt{3}}{4\sqrt{3}\cdot\sqrt{3}} = \frac{\sqrt{18}+9}{4\cdot3} = \frac{\sqrt{2}\cdot3^2+9}{12} = \frac{3\sqrt{2}+9}{12} = \frac{3\sqrt{2}}{12} + \frac{9}{12} = \frac{\sqrt{2}}{4} + \frac{3}{4} = \frac{\sqrt{2}+3}{4}
$$

 $9 - 2$ 

**EJERCICIO 15 : Simplifica al máximo las siguientes expresiones:** 

 $3+\sqrt{2}$  3  $-\sqrt{2}$ 

+√2 || 3 –

a) 
$$
\sqrt{\frac{48}{75}} \cdot \sqrt{2}
$$
 b)  $\sqrt{108} - \sqrt{147}$  c)  $\frac{2\sqrt{3} + \sqrt{6}}{\sqrt{3}}$  d)  $\frac{\sqrt{2} - 1}{\sqrt{2} + 1}$ 

*Solución:*

 $3+\sqrt{2}$ 

+

a) 
$$
\sqrt{\frac{48}{75}} \cdot \sqrt{2} = \sqrt{\frac{48 \cdot 2}{75}} = \sqrt{\frac{2^4 \cdot 3 \cdot 2}{3 \cdot 5^2}} = \frac{4}{5} \sqrt{2} = \frac{4\sqrt{2}}{5}
$$
  
\nb)  $\sqrt{108} - \sqrt{147} = \sqrt{2^2 \cdot 3^3} - \sqrt{3 \cdot 7^2} = 6\sqrt{3} - 7\sqrt{3} = -\sqrt{3}$   
\nc)  $\frac{2\sqrt{3} + \sqrt{6}}{\sqrt{3}} = \frac{(2\sqrt{3} + \sqrt{6})\sqrt{3}}{\sqrt{3} \cdot \sqrt{3}} = \frac{6 + \sqrt{18}}{3} = \frac{6 + \sqrt{2 \cdot 3^2}}{3} = \frac{6 + 3\sqrt{2}}{3} = 2 + \sqrt{2}$   
\nd)  $\frac{\sqrt{2} - 1}{\sqrt{2} + 1} = \frac{(\sqrt{2} - 1)(\sqrt{2} - 1)}{(\sqrt{2} + 1)(\sqrt{2} - 1)} = \frac{2 + 1 - 2\sqrt{2}}{2 - 1} = 3 - 2\sqrt{2}$ 

### **LOGARITMOS**

**EJERCICIO 16 : Utiliza las propiedades de los logaritmos para calcular el valor de las siguientes expresiones, teniendo en**  cuenta que  $log k = 1,2$ :

a) 
$$
\log \frac{4/k}{1000}
$$
 b)  $\log (100 k^3)$  c)  $\log \frac{100}{k^2}$ 

*Solución:*

a) 
$$
\log \frac{\sqrt[4]{k}}{1000} = \log \sqrt[4]{k} - \log 1000 = \log k^{1/4} - \log 10^3 = \frac{1}{4} \log k - 3 = \frac{1}{4} \cdot 1, 2 - 3 = 0, 3 - 3 = -2, 7
$$
  
\nb)  $\log [100k^3] = \log 100 + \log k^3 = \log 10^2 + 3 \log k = 2 + 3 \cdot 1, 2 = 2 + 3, 6 = 5, 6$   
\nc)  $\log \frac{100}{k^2} = \log 100 - \log k^2 = \log 10^2 - 2 \log k = 2 - 2 \cdot 1, 2 = 2 - 2, 4 = -0, 4$ 

**EJERCICIO 17 : Expresa como un solo logaritmo la siguiente expresión utilizando las propiedades de los logaritmos: 25 2**  $\frac{1}{3}$  In 8  $-\frac{1}{2}$  $3ln 2 + \frac{1}{2}ln 8 - \frac{1}{2}ln$ *Solución:*  $3\ln 2 + \frac{1}{3}\ln 8 - \frac{1}{2}\ln 25 = \ln 2^3 + \ln \sqrt[3]{8} - \ln \sqrt{25} =$  $\frac{1}{3}$ ln 8 –  $\frac{1}{2}$  $3\ln 2 + \frac{1}{3}\ln 8 - \frac{1}{2}\ln 25 = \ln 2^3 + \ln \sqrt[3]{8} - \ln \sqrt{25} = \ln 8 + \ln 2 - \ln 5 = \ln (8 \cdot 2) - \ln 5 = \ln 16 - \ln 5 = \ln \frac{16}{5}$  $=$  ln 8 + ln 2 - ln 5 = ln(8 · 2) - ln 5 = ln 16 - ln 5 = ln  $\frac{16}{1}$ 100-log k<sup>2</sup> = log 10<sup>2</sup> - 21og k = 2-2 -1,2 = 2-2,4 = -0,4<br>
∴ Express como un solo logaritmo la siguiente expresión utilizando las propiedades de los logari<br>  $\frac{1}{2}$ ln 25<br>  $\frac{1}{3}$ ln 8 -  $\frac{1}{2}$ ln 25 = ln 2<sup>3</sup> + ln

**EJERCICIO 18**: Si sabemos que *log*  $k = 0.9$ , calcula:  $log \frac{k^3}{100} - log(100\sqrt{k})$ **3** −

Solution: 
$$
\log \frac{k^3}{100} - \log (100\sqrt{k}) = \log k^3 - \log 100 - (\log 100 + \log \sqrt{k}) = 3\log k - \log 100 - \log 100 - \log k^{1/2} = 3\log k - 2\log 100 - \frac{1}{2}\log k = \frac{5}{2}\log k - 2\log 100 = \frac{5}{2} \cdot 0, 9 - 2 \cdot 2 = 2, 25 - 4 = -1, 75
$$

**EJERCICIO 19 :** Sabiendo que *ln*  $2 \approx 0.69$ , calcula el logaritmo neperiano de: **a**) **4 b**)  $\sqrt{2}$  **c**) $\sqrt[4]{8}$ 

*Solución:*

a)  $\ln 4 = \ln 2^2 = 2 \ln 2 \approx 2 \cdot 0.69 = 1.38$ <br>b)  $\ln \sqrt{2} = \ln 2^{\frac{1}{2}} = \frac{1}{2} \ln 2 \approx \frac{1}{2} \cdot 0.69 = 0.345$  $\frac{1}{2}$ ln 2  $\approx \frac{1}{2}$ b)  $\ln \sqrt{2} = \ln 2^{\frac{1}{2}} = \frac{1}{2} \ln 2 \approx \frac{1}{2} \cdot 0.69 = 0.345$  c)  $\ln \sqrt[4]{8} = \ln 2^{\frac{3}{4}} = \frac{3}{4} \ln 2 \approx \frac{3}{4} \cdot 0.69 = 0.5175$  $\frac{3}{4}$ ln 2  $\approx \frac{3}{4}$ c)  $\ln \sqrt[4]{8} = \ln 2^{\frac{3}{4}} = \frac{3}{4} \ln 2 \approx \frac{3}{4} \cdot 0.69 =$ 

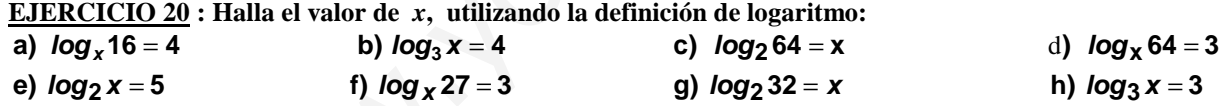

*Solución:*

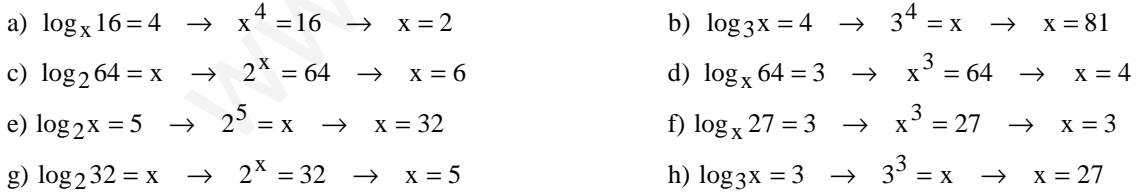

**EJERCICIO 21 : Calcula, utilizando la definición de logaritmo:** 

a) 
$$
log_2 \frac{1}{8} + log_3 \sqrt{27} - ln 1
$$
 b)  $log_2 32 + log_3 \sqrt[3]{81} - ln \frac{1}{e^2}$  c)  $log_3 \frac{1}{81} + log_2 \sqrt{8} - ln e$  d)  $log_5 125$   
e)  $log \frac{1}{1000}$  f)  $log_4 16 + log_3 \sqrt[5]{81} - ln 1$  g)  $log_7 343 + log_2 \sqrt{32} - log_{\frac{1}{2}}(\frac{1}{2})$  h)  $log_2 \sqrt{2}$ 

*Solución:*

a) 
$$
\log_2 \frac{1}{8} + \log_3 \sqrt{27} - \ln 1 = \log_2 2^{-3} + \log_3 3^{3/2} - \ln 1 = -3 + \frac{3}{2} - 0 = \frac{-3}{2}
$$

#### 52588

b) 
$$
\log_2 32 + \log_3 \sqrt[3]{81} - \ln \frac{1}{e^2} = \log_2 2^5 + \log_3 3^{4/3} - \ln e^{-2} = 5 + \frac{4}{3} - (-2) = 5 + \frac{4}{3} + 2 = \frac{25}{3}
$$
  
\nc)  $\log_3 \frac{1}{81} + \log_2 \sqrt{8} - \ln e = \log_3 3^{-4} + \log_2 2^{3/2} - \ln e = -4 + \frac{3}{2} - 1 = \frac{-7}{2}$   
\nd)  $\log_5 125 = \log_5 5^3 = 3$   
\ne)  $\log \frac{1}{1000} = \log 10^{-3} = -3$   
\nf)  $\log_4 16 + \log_3 \sqrt[5]{81} - \ln 1 = \log_4 4^2 + \log_3 3^{4/3} - \ln 1 = 2 + \frac{4}{5} - 0 = \frac{14}{5}$   
\ng)  $\log_7 343 + \log_2 \sqrt{32} - \log_{\frac{1}{2}} (\frac{1}{2}) = \log_7 7^3 + \log_2 2^{3/2} - \log_{\frac{1}{2}} (\frac{1}{2}) = 3 + \frac{5}{2} - 1 = \frac{9}{2}$   
\nh)  $\log_2 \sqrt{2} = \log_2 2^{1/2} = \frac{1}{2}$ 

**EJERCICIO 22 : Expresa como un solo logaritmo la siguiente expresión, utilizando las propiedades de los logaritmos:**   $\frac{1}{25}$ -log4  $3 \log 2 + \log 5 + \log \frac{1}{25} -$ 2<br>
2. Express como un solo logaritmo la siguiente expresión, utilizando las propiedades de los logar<br>  $log \frac{1}{25} - log 4 = log 2^3 + log 5 + log \frac{1}{25} - log 4 = log 8 + log 5 + log \frac{1}{25} - log 4 = log \frac{8 \cdot 5}{25 \cdot 4} = log \frac{2}{5} -$ <br>
1. Si  $ln k = 0.7$ , calcula el

*Solución:* 

$$
3\log 2 + \log 5 + \log \frac{1}{25} - \log 4 = \log 2^3 + \log 5 + \log \frac{1}{25} - \log 4 = \log 8 + \log 5 + \log \frac{1}{25} - \log 4 = \log \frac{8 \cdot 5}{25 \cdot 4} = \log \frac{2}{5} = -0,40
$$

**EJERCICIO 23**: Si *ln k*=0,7, calcula el valor de la siguiente expresión:  $ln \frac{\sqrt[3]{k}}{10} + ln(10k^2)$ 

Solution: 
$$
\ln \frac{\sqrt[3]{k}}{10} + \ln(\ln 2) = \ln \sqrt[3]{k} - \ln 10 + \ln 10 + \ln k^2 = \ln k^{1/3} + 2\ln k = \frac{1}{3}\ln k + 2\ln k = \frac{7}{3}\ln k = \frac{7}{3} \cdot 0, 7 = 1, 63
$$

**EJERCICIO 24** : Sabiendo que  $log 7 = 0.85$ , calcula (sin utilizar la calculadora): **a**)  $log 700$  b)  $log 49$  c)  $log \sqrt[3]{7}$ *Solución:* a)  $log 700 = log (7 \cdot 100) = log 7 + log 100 = 0,85 + 2 = 2,85$ 

b) log  $3\sqrt{7} = \log 7 = \frac{1}{3} \cdot 0, 85 = 0, 28$ <br>c) log  $3\sqrt{7} = \log 7^{1/3} = \frac{1}{3} \log 7 = \frac{1}{3} \cdot 0, 85 = 0, 28$  $\frac{1}{3}$  log 7 =  $\frac{1}{3}$ c)  $\log \sqrt[3]{7} = \log 7^{1/3} = \frac{1}{2} \log 7 = \frac{1}{2} \cdot 0.85 =$ 

**EJERCICIO 25 : Sabiendo que** *log* **3** = **0,48, calcula** (**sin utilizar la calculadora**) **el logaritmo** (**en base 10**) **de cada uno de estos números: a)** 30 **b)** 9 **c)** $\sqrt[5]{9}$ 

Solution: a) 
$$
\log 30 = \log (3 \cdot 10) = \log 3 + \log 10 = 0,48 + 1 = 1,48
$$

b) 
$$
\log 9 = \log 3^2 = 2\log 3 = 2 \cdot 0,48 = 0,96
$$
  
c)  $\log \sqrt[5]{9} = \log 3^{2/5} = \frac{2}{5} \log 3 = \frac{2}{5} \cdot 0,48 = 0,192$ 

#### **EJERCICIO 26 :**

**a**) Calcula, utilizando la definición de logaritmo:  $\log_2 256 - \log_3 \sqrt[3]{3} + \log_2 \sqrt{2}$ **b**) Halla el valor de *x*, aplicando las propiedades de los logaritmos:  $logx = 3log2 - 2log3$ 

*Solución:*

a) 
$$
\log_2 2^8 - \log_3 3^{1/3} + \log_2 2^{1/2} = 8 - \frac{1}{3} + \frac{1}{2} = \frac{49}{6}
$$
  
b)  $\log x = \log 2^3 - \log 3^2 = \log \frac{2^3}{3^2} = \log \frac{8}{9}$   $\Rightarrow$   $x = \frac{8}{9}$ 

#### **EJERCICIO 27**

a) Calcula, utilizando la definición de logaritmo:  $\log_{\sqrt{2}} 2 - \log_3 \frac{1}{27} + \log_2 1$ **1**  $\log_{\sqrt{2}} 2 - \log_3 \frac{1}{27} + \log_2 2$ 

**b**) Halla el valor de  $x$  en la expresión: **/ogx<sup>2</sup> = −4, sabiendo que x > 0.** 

*Solución:*

#### 52588

a) 
$$
\log_{\sqrt{2}} (\sqrt{2})^2 - \log_3 3^{-3} + \log_2 1 = 2 - (-3) + 0 = 2 + 3 = 5
$$
  
b)  $\log x^2 = -4 \implies x^2 = 10^{-4} \implies x^2 = \frac{1}{10^4} \implies x = \frac{1}{10^2} = \frac{1}{100}$ 

#### **EJERCICIO 28**

a) Calcula, utilizando la definición de logaritmo:  $\log \frac{1}{10} + \log_2 \sqrt{32} - \log_2 \frac{1}{4}$  $\frac{1}{10}$  +  $\log_2 \sqrt{32}$  –  $\log_2 \frac{1}{4}$ **1**  $log\frac{1}{40} + log_2\sqrt{32} - log_2$ **b)** Sabiendo que *log*k = 1,1 calcula *log* $($ 10k $^3$ ).

*Solución:*

 $(-2) = -1 + \frac{5}{2} + 2 = \frac{7}{2}$  $\frac{5}{2} + 2 = \frac{7}{2}$  $\frac{5}{2} - (-2) = -1 + \frac{5}{2}$ a)  $log10^{-1} + log_2 2^{5/2} - log_2 2^{-2} = -1 + \frac{5}{2} - (-2) = -1 + \frac{5}{2} + 2 =$ b)  $log(10k^3) = log10 + logk^3 = log10 + 3logk = 1 + 3 \cdot 1,1 = 1 + 3,3 = 4,3$ 

#### **EJERCICIO 29**

**a**) Calcula, utilizando la definición de logaritmo:  $\log_3 \frac{1}{9} - \log_3 \sqrt{3} + \log_3 81$ **1 log**<sub>3</sub>  $\frac{1}{2}$  − **log**<sub>3</sub>  $\sqrt{3}$  + **log**<sub>3</sub>

**b**) Calcula el valor de *x*, aplicando las propiedades de los logaritmos: **log**  $x = log102 - log34$ 

*Solución:*

2  $\frac{1}{2} + 4 = \frac{3}{2}$  $1_33^{-2}$  –  $log_3 3^{1/2}$  +  $log_3 3^4$  = -2 –  $\frac{1}{2}$  + 4 = a)  $\log_3 3^{-2} - \log_3 3^{1/2} + \log_3 3^4 = -2 - \frac{1}{2} + 4 = \frac{3}{2}$ <br>b)  $\log x = \log \frac{102}{34} \implies x = \frac{102}{34} = 3$ b)  $log x = log \frac{102}{34} \implies x = \frac{102}{34}$ 

#### **EJERCICIO 30**

**a**) Calcula, utilizando la definición de logaritmo:  $\log_7 2401 - \log_3 \frac{1}{\sqrt{3}} + \log_2 5/8$ **1 log 2401**− **log** + **log**

**.**

b) Si 
$$
log k = 0.7
$$
 calcula  $log \left( \frac{\sqrt[3]{k}}{100} \right)$ 

*Solución:*

b) 
$$
log[(0k^3)] = log10 + log_3^3 = log10 + 3logk = 1 + 3 \cdot 1, 1 = 1 + 3, 3 = 4, 3
$$
  
\n**EXECICIO 29**  
\na) Calculate a valor de x, aplicando las propiedades de los logarithos:  $log x = log102 - log34$   
\nb) Calculate a valor de x, aplicando las propiedades de los logarithnos:  $log x = log102 - log34$   
\n*Solución:*  
\na)  $log_3 3^{-2} - log_3 3^{1/2} + log_3 3^4 = -2 - \frac{1}{2} + 4 = \frac{3}{2}$   
\nb)  $log x = log \frac{102}{34} \Rightarrow x = \frac{102}{34} = 3$   
\n**EXECICIO 30**  
\na) Calculate, utilizando la definición de logaritho:  $log_7 2401 - log_3 \frac{1}{\sqrt{3}} + log_2 \sqrt[5]{8}$   
\nb) Si  $log k = 0,7$  calcula  $log(\frac{\sqrt[5]{k}}{100})$ .  
\nSolution:  
\na)  $log_7 7^4 - log_3 3^{-1/2} + log_2 2^{3/5} = 4 - (-\frac{1}{2}) + \frac{3}{5} = 4 + \frac{1}{2} + \frac{3}{5} = \frac{51}{10}$   
\nb)  $log \frac{\sqrt[3]{k}}{100} = log \sqrt[3]{k} - log100 = log k^{1/3} - log10^2 = \frac{1}{3} log k - 2 log10 = \frac{1}{3} \cdot 0, 7 - 2 \cdot 1 = 0, 23 - 2 = -1, 77$   
\n**ERRORES Y COTAS**  
\n**EXERCICS Y COTAS**  
\n**EXERCICS V COTAS**  
\nValue of  $max = 3,14159265...$   
\nValue of  $max = 3,14159265...$   
\nValue of  $max = 3,14159265...$   
\nValue of  $max = 3$  =  $log100$  =  $log100$  =  $log1000$  =  $log1000$  =  $log10000$  =  $log10$ 

#### **ERRORES Y COTAS**

#### **EJERCICIO 31 : Halla los errores y cotas de los errores al aproximar el número** π **a las centésimas.**

Valor real  $\pi = 3,14159265...$ Valor de medición: 3,14

Error absoluto = |Valor real – Valor de medición| =  $|3,14159265...$  - 3,14| = 0,00159265…… < 0,002 = 2.10<sup>-3</sup> Error relativo =  $\frac{\text{Error absolute}}{\text{Error}} = \frac{2.10^{-3}}{4} = 6,366197724...10^{-4} < 6,37.10^{-4}$  $\frac{2.10^{-3}}{2.10^{-3}}$  = 6,366197724...10<sup>-4</sup> < 6,37.10 Valor real Error absoluto  $= 2.10^{-3}$   $-6.366197724$   $10^{-4}$   $< 6.3710^{-7}$  $= 6,366197724...10^{-4} <$ π =

## **NOTACIÓN CIENTÍFICA**

**A**

**EJERCICIO 32**: Los valores de *A*, *B* y *C* son:  $A = 2, 28 \cdot 10^7$   $B = 2 \cdot 10^{-4}$   $C = 4, 3 \cdot 10^5$ 

**Calcula**: 
$$
\frac{A}{B} + A \cdot C = \frac{2,28 \cdot 10^{7}}{2 \cdot 10^{-4}} + \left(2,28 \cdot 10^{7}\right) \cdot \left(4,3 \cdot 10^{5}\right) =
$$

\n
$$
= 1,14 \cdot 10^{11} + 9,804 \cdot 10^{12} = 1,14 \cdot 10^{11} + 98,04 \cdot 10^{11} = 99,18 \cdot 10^{11} = 9,918 \cdot 10^{12}
$$

**EJERCICIO 33 : Calcula y expresa el resultado en notación científica:**  a)  $\frac{6,110}{4,210^{-4}}$ **12 11 10 1021,**  $3,7\cdot 10^{12} - 4,2\cdot 10^{11} + 28\cdot 10$  $\cdot$  10<sup>-</sup>  $\cdot$  10 $^{12}$   $-$  4, 2  $\cdot$  10 $^{11}$   $+$  28  $\cdot$ b)  $(2, 4 \cdot 10^{-3})^4$ **12 25 8 102**  $2, 4 \cdot 10^{-3}$   $^{2} + 3, 1 \cdot 10$ − −5 | 2 | 2 1.40 $^{-}$ ⋅  $\cdot$ 10<sup>--3</sup>  $\mid$ <sup>2</sup> + 3,1 $\cdot$ *Solución:*  a)  $\frac{3,7,10}{4} = \frac{370,10}{4} = \frac{370,10}{4} = \frac{4}{4}$ ⋅  $=\frac{370\cdot 10^{10}-42\cdot 10^{10}+28\cdot }{4}$ ⋅  $\cdot 10^{12} - 4.2 \cdot 10^{11} + 28 \cdot$  $-4$  1 2  $\cdot 10^{-4}$  $10^{10}$  10 $^{10}$  28 10 $^{10}$ 4  $12 \t 12 \t 10^{11} \t 28 \t 10^{10}$  $1, 2 \cdot 10$  $370 \cdot 10^{10} - 42 \cdot 10^{10} + 28 \cdot 10$  $1, 2 \cdot 10$  $3,7 \cdot 10^{12} - 4,2 \cdot 10^{11} + 28 \cdot 10$  $(370-42+28)\cdot 10^{10}$   $-356\cdot 10^{10}$   $-296\cdot 67\cdot 10^{14}$   $-2.9667\cdot 10^{16}$   $\approx 2.97\cdot 10^{16}$ 4 10 4 10  $296,67 \cdot 10^{14} = 2,9667 \cdot 10^{10} \approx 2,97 \cdot 10$  $1, 2 \cdot 10$  $356 \cdot 10$  $1, 2 \cdot 10$  $\frac{370-42+28\cdot10^{10}}{4} = \frac{356\cdot10^{10}}{4} = 296,67\cdot10^{14} = 2,9667\cdot10^{16} \approx 2,97$ ⋅  $=\frac{356}{1}$ ⋅  $=\frac{(370-42+28)\cdot10^{10}}{1,2\cdot10^{-4}}=\frac{356\cdot10^{10}}{1,2\cdot10^{-4}}$ b)  $\frac{(2,4\cdot10^{-5})^2 + 3,1\cdot10^{-6}}{12} = \frac{5,76\cdot10^{-10} + 3,1\cdot10^{-6}}{12} =$ ⋅  $=\frac{5,76\cdot10^{-10}+3,1}{12}$ ⋅  $\cdot 10^{-3}$  |  $^{2}$  + 3, 1 $\cdot$ −  $-10$  + 3 1.10  $-$ −  $-5|2$ <sub>+3</sub> 1.10<sup>-1</sup> 12  $10^{12}$  s 1.10<sup>-8</sup> 12  $5|2_{+3,1,10^{-8}}$  $2.10$  $5,76.10^{-10}$  + 3,1.10  $2.10$  $\frac{2,4\cdot10^{-3}}{12} + \frac{3,1\cdot10^{-8}}{12} = \frac{5,76\cdot10^{-10} + 3,1\cdot10^{-8}}{12} = \frac{5,76\cdot10^{-10} + 310\cdot10^{-10}}{12} = \frac{315,76\cdot10^{-10}}{12} = 157,88\cdot10^{2} = 157.88$ ⋅  $=\frac{315,76}{ }$ ⋅  $=\frac{5,76\cdot10^{-10}+310\cdot10^{-10}}{2\cdot10^{-12}}=\frac{315,76\cdot10}{2\cdot10^{-1}}$ − −  $\frac{-10}{2} + 310 \cdot 10^{-10} - \frac{315}{2} \cdot 50^{-10} - \frac{157}{2} \cdot 88 \cdot 10^{2}$ 12 10 12  $10 + 310 \cdot 10^{-10}$  $157,88.10$  $2 \cdot 10$  $315,76.10$  $2 \cdot 10$  $5,76\cdot 10^{-10} + 310\cdot 10$  $= 1,5788 \cdot 10^{4} \approx 1,58 \cdot 10^{4}$ 

**EJERCICIO 34 : Una vacuna tiene 100 000 000 bacterias por centímetro cúbico. ¿Cuántas bacterias habrá en una caja de 120 ampollas de 80 milímetros cúbicos cada una?**

*Solución:*   $10^8$  bacterias/cm<sup>3</sup> y 80 mm<sup>3</sup> = 8 · 10<sup>-2</sup> cm<sup>3</sup>  $120 \cdot 8 \cdot 10^{-2} = 9,6 \text{ cm}^3 \text{ en una caja.}$  $9,6 \cdot 10^8$  número de bacterias en una caja.

#### **EJERCICIO 35 :**

- **a**) **Calcula el número aproximado de glóbulos rojos que tiene una persona, sabiendo que tiene unos 4 500 000 por milímetro cúbico y que su cantidad de sangre es de 5 litros.**
- **b**) **¿Qué longitud ocuparían esos glóbulos rojos puestos en fila si su diámetro es de 0,008 milímetros por término medio? Exprésalo en kilómetros.**

*Solución:* 

a)  $51 = 5dm^3 = 5 \cdot 10^6$  mm<sup>3</sup> de sangre  $4,5 \cdot 10^6 \cdot 5 \cdot 10^6 = 2,25 \cdot 10^{13}$  número de glóbulos rojos b)  $2,25 \cdot 10^{13} \cdot 8 \cdot 10^{-3} = 1,8 \cdot 10^{11}$  mm = 180 000 km

### **USO DE LA CALCULADORA**

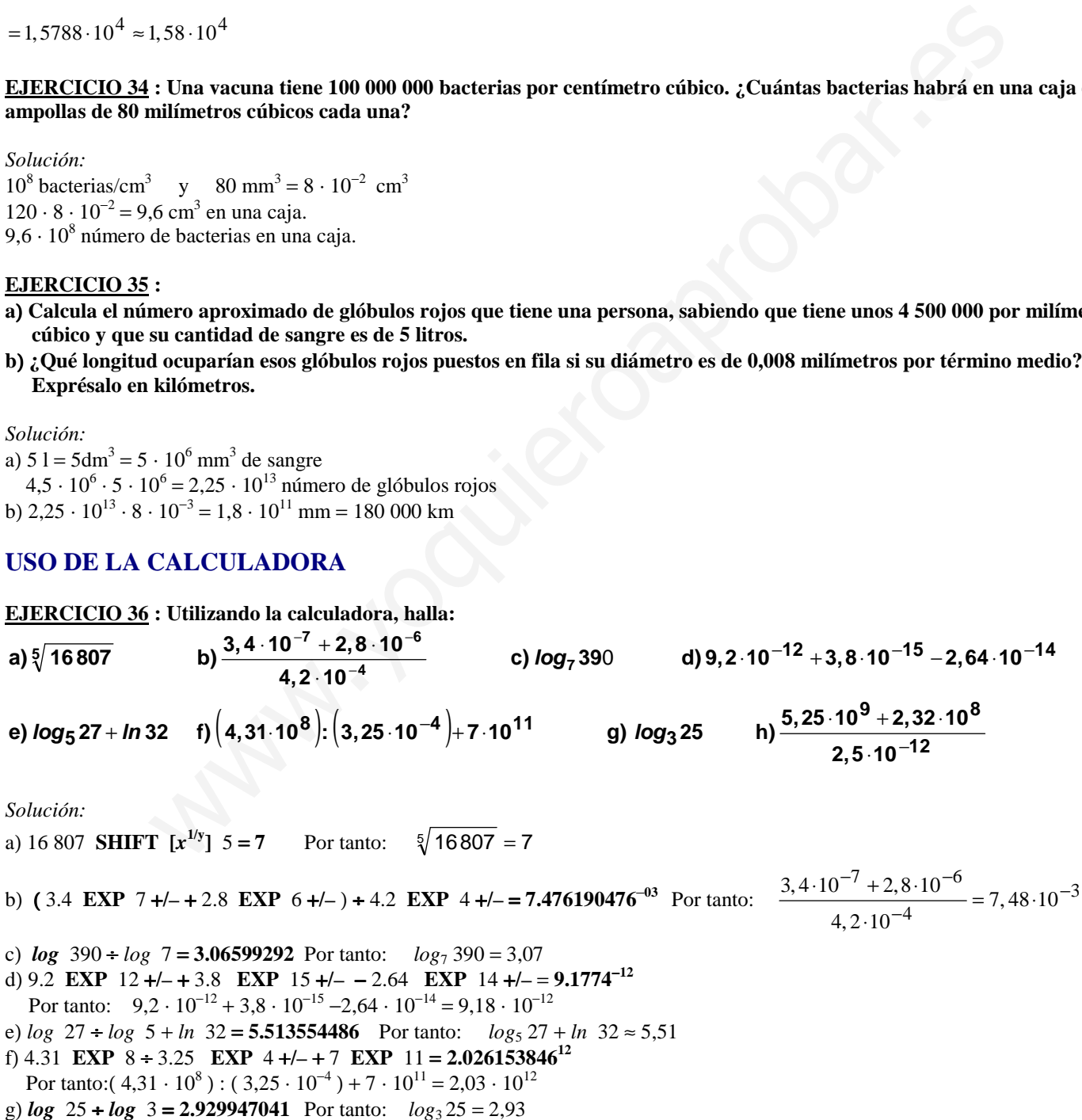

h) (5.25 **EXP** 9 + 2.32 **EXP** 8) + 2.5 **EXP** 12  $+\tilde{t}$  = 2.1928<sup>21</sup> Por tanto:  $2,19 \cdot 10^{21}$ 

# **TEMA 1 – LOS NÚMEROS REALES**

### • **Clasificación y representación de números reales**

EJERCICIO 1 : Clasificar y representar los siguientes números: -2; 3; -4/5; 4/2;  $-\sqrt{25}$ ;  $-\sqrt{26}$ ; 4,31; 1,01001...;  $\sqrt[3]{-125}$ ;  $\pi$  - 2

EJERCICIO 2 :Clasifica y representa los siguientes números: -7/3;- $\sqrt[3]{27}$ ;2,34; $\sqrt{6}$ ; -2,34...;  $\sqrt{21}$ ; 5/4

#### • **Operar con números decimales. Paso a fracción**

EJERCICIO 3 : Calcula : 1,4  $\hat{2}$  - 3, 4 + 2,7

#### • **Intervalos y semirrectas. Valores absolutos**

EJERCICIO 4 : Cambiar de notación (tipo de intervalo, significado, representación...) los siguientes intervalos y semirrectas:

- a) [3,5) d) "Números menores que 7" b)  $\{x \in R / x > 2\}$  e)  $|x + 2| > 3$
- 
- c)  $-2 \bigcap_{n=1}^{\infty}$  3

EJERCICIO 5 : Escribe en forma de intervalos los valores de x que cumplen:  $|x - 2| \geq 3$  y represéntalo gráficamente.

EJERCICIO 6 : Expresa de todas las formas posibles los siguientes intervalos y semirrectas: a) **b**) {  $x | 2 < x \le 3$  } c)  $|x-3| \le 4$  $\Omega$ 

#### • **Radicales. Propiedades y operaciones. Racionalizar**

EJERCICIO 7 : Realizar las siguientes operaciones con radicales:

| EIRECICO 3 : Calcula : 1,42-3,4+2,7        |
|--------------------------------------------|
| Intervals of semirretas. Values absolutes  |
| EIERCICO 4 : Cambridge, 4: Cambridge, 5.12 |
| EXERCICOO 4 : Cambridge, 6.12              |
| 10: $15.5$                                 |
| 11: $15.5$                                 |
| 12: $15.5$                                 |
| 13: $15.5$                                 |
| 14: $15.5$                                 |
| 15: $15.5$                                 |
| 16: $15.5$                                 |
| 17: $15.5$                                 |
| 18: $15.5$                                 |
| 19: $15.5$                                 |
| 10: $15.5$                                 |
| 11: $15.5$                                 |
| 12: $15.5$                                 |
| 13: $15.5$                                 |
| 14: $15.5$                                 |
| 15: $15.5$                                 |
| 16: $15.5$                                 |
| 17: $15.5$                                 |
| 18: $15.5$                                 |
| 19: $15.5$                                 |
| 10: $15.5$                                 |
| 11: $15.5$                                 |
| 12: $15.5$                                 |
| 13: $35.5$                                 |
| 14: $15.5$                                 |
| 15: $15.5$                                 |

52588

1) 
$$
\sqrt[3]{a^6 \sqrt{\frac{a^{12}}{a^{30}}}}
$$
 2)  $\frac{-4}{\sqrt[4]{3}\cdot\sqrt[3]{2}}$  3)  $\frac{-\sqrt{2}}{\sqrt[3]{2} \cdot (\sqrt{125} + 2)}$ 

#### • **Logaritmos. Propiedades y operaciones.**

EJERCICIO 8 : Resolver las siguientes ecuaciones: a)  $\log_3 x = 2$  b)  $\log_{1/2} 32 = x$  c)  $\log_5 45 = x$  d)  $2.\log(x + 3) + \log 2 = \log(3x^2 + 5)$ EJERCICIO 9 : Sabiendo que  $log 2 = 0,30103...$  halla: a)  $\log 0.25$  b)  $\log 512$  c)  $\log \sqrt[3]{0.02}$  d)  $\log (1/\sqrt[3]{16})$ 

EJERCICIO 10 : Utiliza las propiedades de los logaritmos para calcular el valor de las siguientes expresiones, teniendo en cuenta que  $log k = 1,2$ : 1000  $\log \frac{\sqrt[4]{k}}{100}$ 4 b)  $log(100 \cdot k^3)$ 2 : Utiliza las propiedades de los logaritmos para calcular el valor de las siguientes expenta que  $log k = 1.2$ :<br>
a)  $log \frac{\sqrt{k}}{1000}$  b) log (100.k<sup>3</sup>)<br>
1 : Expresa como un solo logaritmo la siguiente expresión, utilizando la

EJERCICIO 11 : Expresa como un solo logaritmo la siguiente expresión, utilizando las propiedades de los logaritmos:  $3\log 2 + \log 5 + \log \frac{1}{25}$  $\frac{1}{25}$  - log 4

EJERCICIO 12 : Sabiendo que log x = 0,85, calcular log (100x) – log  $\frac{\sqrt{x}}{1000}$  $\sqrt[3]{x}$ 

EJERCICIO 13 : Hallar el valor de la siguiente expresión:  $\log_4 16 + \log_2 \sqrt{32}$  -  $\log_5 1 + \log_2 3$ 

EJERCICIO 14 : Sabiendo que log  $x = 2$ , log  $y = 3$ , log  $z = -1$ , calcular z  $\log \frac{x^3.3y}{\sqrt{x^3}}$ 3 3

EJERCICIO 15: Si sabemos que  $log x = 0.9$ , calcula:  $log \frac{1}{100} - log(100\sqrt{x})$  $\log \frac{x}{x}$ −

#### • **Errores y cotas**

EJERCICIO 16 : Calcula los errores cometidos y cotas para dichos errores al redondear el número 2,387 a las centésimas.

EJERCICIO 17 : Calcula los errores y cotas para dichos errores al redondear  $\sqrt{2}$  a las décimas.

EJERCICIO 18 : La población de un pueblo, redondeada a las decenas es de 310 habitantes. Indica los errores cometidos y cotas para dichos errores.

EJERCICIO 19 : Si aproximamos 10,469 por 10,5, ¿Qué error absoluto se comete? ¿Y si lo aproximamos por 10,4? ¿Cuál es mejor aproximación? Razónalo.

#### • **Notación científica**

EJERCICIO 20 : Expresar en notación científica: a) 57 billones b) 623 cienmilésimas c) 0,035 millones

EJERCICIO 21 : Calcular, sin calculadora, dando el resultado en notación científica con tres cifras significativas:

a) 
$$
\frac{5,433.10^{3} - 4,3.10^{3} + 23,2.10^{2}}{8,5.10^{-3} - 456.10^{-5}}
$$
  
b) 
$$
\frac{(2,63.10^{-5} + 86.10^{-6}) \cdot (3.10^{4})}{2,93.10^{9}}
$$
  
c) 
$$
\frac{3,7.10^{12} - 4,2.10^{11} + 28.10^{10}}{1,2.10^{-4}}
$$
  
d) 
$$
\frac{3,7.10^{12} - 4,2.10^{11} + 28.10^{10}}{1,2.10^{-4} + 5.10^{-3}}
$$
  
e) 
$$
\frac{(2,63.10^{8} + 8,6.10^{7}) \cdot (4.10^{4})}{3,4.10^{-2} + 7,45.10^{-4}}
$$
  
f) 
$$
\frac{3.10^{2} (4,5.10^{5} - 3,56.10^{3})^{2}}{12,34.10^{-3} + 7,03.10^{-5}}
$$